## Package 'HybridExpress'

May 17, 2024

Title Comparative analysis of RNA-seq data for hybrids and their progenitors

Version 1.0.0

Date 2023-10-17

Description HybridExpress can be used to perform comparative transcriptomics analysis of hybrids (or allopolyploids) relative to their progenitor species. The package features functions to perform exploratory analyses of sample grouping, identify differentially expressed genes in hybrids relative to their progenitors, classify genes in expression categories ( $N = 12$ ) and classes ( $N = 5$ ), and perform functional analyses. We also provide users with graphical functions for the seamless creation of publication-ready figures that are commonly used in the literature.

#### License GPL-3

URL <https://github.com/almeidasilvaf/HybridExpress>

BugReports <https://support.bioconductor.org/tag/HybridExpress>

biocViews Software, FunctionalGenomics, GeneExpression, Transcriptomics, RNASeq, Classification, DifferentialExpression

Encoding UTF-8

Roxygen list(markdown = TRUE)

RoxygenNote 7.3.1

Imports ggplot2, patchwork, rlang, DESeq2, SummarizedExperiment, stats, methods, RColorBrewer, ComplexHeatmap, grDevices, BiocParallel

**Suggests** BiocStyle, knitr, sessioninfo, test that  $(>= 3.0.0)$ 

Config/testthat/edition 3

VignetteBuilder knitr

**Depends**  $R (= 4.3.0)$ 

LazyData false

git\_url https://git.bioconductor.org/packages/HybridExpress

git\_branch RELEASE\_3\_19

git\_last\_commit ecf95e5

git\_last\_commit\_date 2024-04-30

Repository Bioconductor 3.19

Date/Publication 2024-05-17

Author Fabricio Almeida-Silva [aut, cre] (<<https://orcid.org/0000-0002-5314-2964>>), Lucas Prost-Boxoen [aut] (<<https://orcid.org/0000-0003-2779-9097>>), Yves Van de Peer [aut] (<<https://orcid.org/0000-0003-4327-3730>>)

Maintainer Fabricio Almeida-Silva <fabricio\_almeidasilva@hotmail.com>

### **Contents**

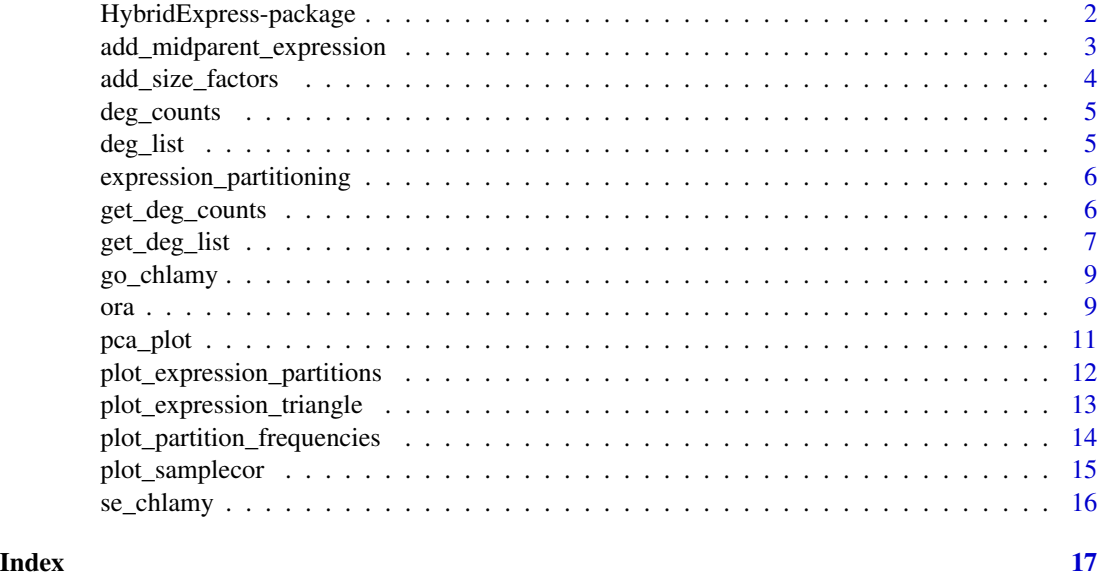

HybridExpress-package *HybridExpress: Comparative analysis of RNA-seq data for hybrids and their progenitors*

#### Description

HybridExpress can be used to perform comparative transcriptomics analysis of hybrids (or allopolyploids) relative to their progenitor species. The package features functions to perform exploratory analyses of sample grouping, identify differentially expressed genes in hybrids relative to their progenitors, classify genes in expression categories ( $N = 12$ ) and classes ( $N = 5$ ), and perform functional analyses. We also provide users with graphical functions for the seamless creation of publication-ready figures that are commonly used in the literature.

<span id="page-1-0"></span>

#### <span id="page-2-0"></span>Author(s)

Maintainer: Fabricio Almeida-Silva <fabricio\_almeidasilva@hotmail.com> [\(ORCID\)](https://orcid.org/0000-0002-5314-2964) Authors:

- Lucas Prost-Boxoen [\(ORCID\)](https://orcid.org/0000-0003-2779-9097)
- Yves Van de Peer <yves.vandepeer@psb.vib-ugent.be> [\(ORCID\)](https://orcid.org/0000-0003-4327-3730)

#### See Also

Useful links:

- <https://github.com/almeidasilvaf/HybridExpress>
- Report bugs at <https://support.bioconductor.org/tag/HybridExpress>

add\_midparent\_expression

*Add midparent expression to* SummarizedExperiment *object*

#### Description

Add midparent expression to SummarizedExperiment object

#### Usage

```
add_midparent_expression(
  se,
  coldata_column = "Generation",
 parent1 = "P1",parent2 = "P2",method = "mean",
 weights = c(1, 1)\lambda
```
#### Arguments

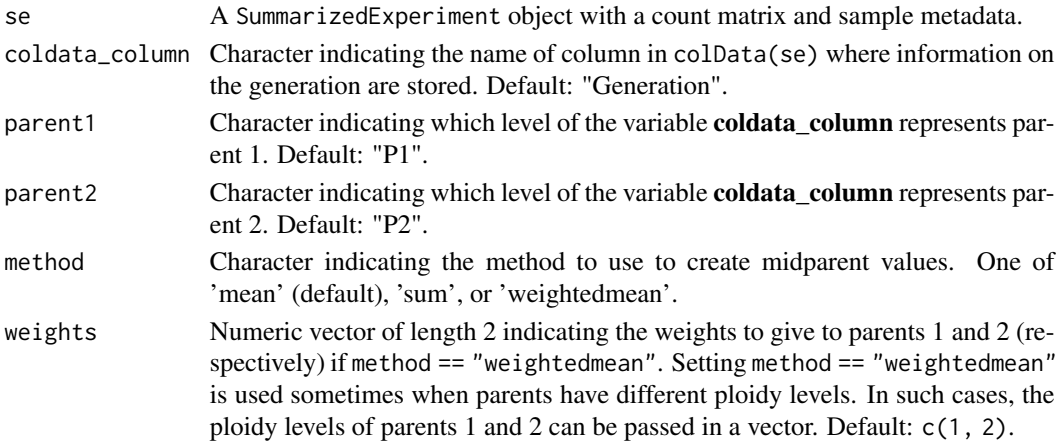

#### Value

A SummarizedExperiment object.

#### Examples

```
data(se_chlamy)
new_se <- add_midparent_expression(se_chlamy)
```
add\_size\_factors *Add size factors to normalize count data by library size or by biomass*

#### Description

Add size factors to normalize count data by library size or by biomass

#### Usage

```
add_size_factors(se, spikein = FALSE, spikein_pattern = "ERCC")
```
#### Arguments

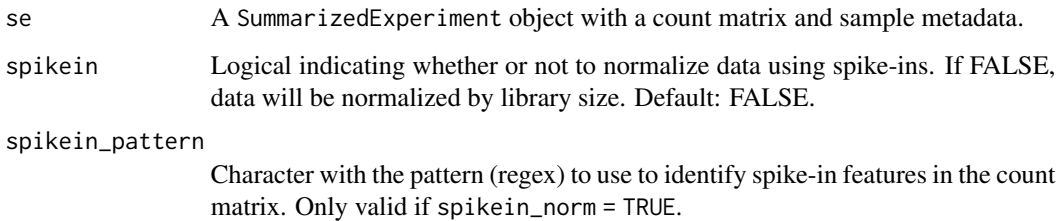

#### Value

A SummarizedExperiment object as in se, but with an extra column in the colData slot named "sizeFactor". This column contains size factors that will be used by DESeq2 when performing differential expression analyses.

```
data(se_chlamy)
se_norm <- add_size_factors(se_chlamy)
```
<span id="page-3-0"></span>

<span id="page-4-0"></span>

This object was obtained with get\_deg\_counts() using the example data set deg\_list.

#### Usage

data(deg\_counts)

#### Format

A data frame with the frequencies (absolute and relative) of up- and down-regulated genes in each contrast. Relative frequencies are calculated relative to the total number of genes in the count matrix used for differential expression analysis.

#### Examples

data(deg\_counts)

deg\_list *List of differentially expressed genes for all contrasts*

#### Description

This object was obtained with get\_deg\_list() using the example data set se\_chlamy.

#### Usage

data(deg\_list)

#### Format

A list of data frames with gene-wise test statistics for differentially expressed genes for each contrast. Contrasts are "P2\_vs\_P1", "F1\_vs\_P1", "F1\_vs\_P2", and "F1\_vs\_midparent", where the ID before 'vs' represents the numerator, and the ID after 'vs' represents the denominator.

#### Examples

data(deg\_list)

```
expression_partitioning
```
*Partition genes in groups based on their expression patterns*

#### Description

Partition genes in groups based on their expression patterns

#### Usage

```
expression_partitioning(deg_list)
```
#### Arguments

deg\_list A list of data frames with gene-wise test statistics for differentially expressed genes as returned by get\_deg\_list().

#### Value

A data with the following variables:

Gene Character, gene ID.

Category Factor, expression group. Category names are numbers from 1 to 12.

Class Factor, expression group class. One of "UP" (transgressive up-regulation), "DOWN" (transgressive down-regulation), "ADD" (additivity), "ELD\_P1" (expression-level dominance toward the parent 1), or "ELD\_P2" (expression-level dominance toward the parent 2).

#### Examples

```
data(deg_list)
exp_partitions <- expression_partitioning(deg_list)
```
get\_deg\_counts *Get a count table of differentially expressed genes per contrast*

#### Description

Get a count table of differentially expressed genes per contrast

#### Usage

```
get_deg_counts(deg_list)
```
#### Arguments

deg\_list A list of data frames with gene-wise test statistics for differentially expressed genes as returned by get\_deg\_list().

#### <span id="page-6-0"></span>Value

A data frame with the following variables:

contrast Character, contrast name.

up Numeric, number of up-regulated genes.

down Numeric, number of down-regulated genes.

total Numeric, total number of differentially expressed genes.

perc\_up Numeric, percentage of up-regulated genes.

perc\_down Numeric, percentage of down-regulated genes.

perc\_total Numeric, percentage of diffferentially expressed genes.

#### Examples

```
data(deg_list)
deg_counts <- get_deg_counts(deg_list)
```
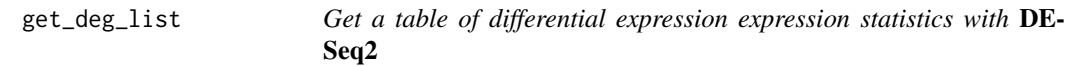

#### Description

Get a table of differential expression expression statistics with DESeq2

#### Usage

```
get_deg_list(
  se,
  coldata_column = "Generation",
  parent1 = "P1",parent2 = "P2",offspring = "F1",
 midparent = "midparent",
  lfcThreshold = 0,alpha = 0.01,
  ...
\mathcal{E}
```
#### Arguments

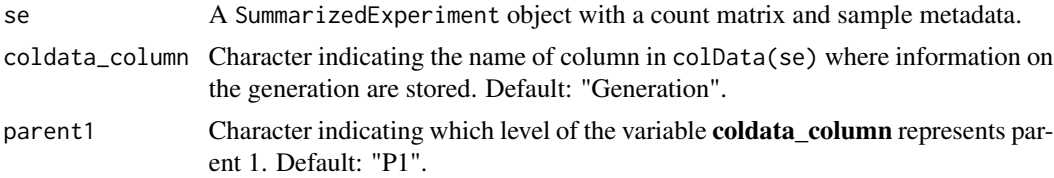

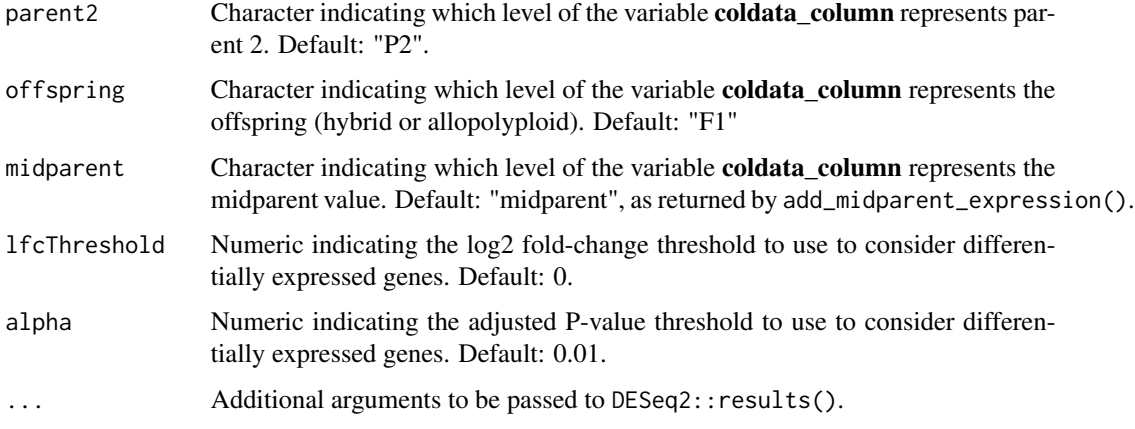

#### Value

A list of data frames with DESeq2's gene-wise tests statistics for each contrast. Each data frame contains the same columns as the output of DESeq2::results(). Contrasts (list names) are:

P2\_vs\_P1 Parent 2 (numerator) versus parent 1 (denominator).

F1\_vs\_P1 Offspring (numerator) versus parent 1 (denominator).

F1\_vs\_P2 Offspring (numerator) versus parent 2 (denominator).

F1\_vs\_midparent Offspring (numerator) versus midparent (denominator).

The data frame with gene-wise test statistics in each list element contains the following variables:

baseMean Numeric, base mean.

log2FoldChange Numeric, log2-transformed fold changes.

lfcSE Numeric, standard error of the log2-transformed fold changes.

stat Numeric, observed test statistic.

pvalue Numeric, p-value.

padj Numeric, P-value adjusted for multiple testing.

The list contains two additional attributes named ngenes (numeric, total number of genes), and plotdata, which is a 3-column data frame with variables "gene" (character, gene ID), "lFC\_F1\_vs\_P1" (numeric, log2 fold change between F1 and P1), and "lFC\_F1\_vs\_P2" (numeric, log2 fold change between F1 and P2).

```
data(se_chlamy)
se <- add_midparent_expression(se_chlamy)
se <- add_size_factors(se, spikein = TRUE)
deg_list <- get_deg_list(se)
```
<span id="page-8-0"></span>

Data were obtained from Phytozome and processed so that each row contains only one GO term (long format).

#### Usage

data(go\_chlamy)

#### Format

A 2-column data frame with columns gene (character, gene ID), and GO (character, name of GO term.)

#### Examples

data(go\_chlamy)

ora *Perform overrepresentation analysis for a set of genes*

#### Description

Perform overrepresentation analysis for a set of genes

#### Usage

```
ora(
  genes,
  annotation,
  column = NULL,
  background,
  correction = "BH",
  alpha = 0.05,
 min_setsize = 5,
 max_setsize = 500,
  bp_param = BiocParallel::SerialParam()
\mathcal{E}
```
#### Arguments

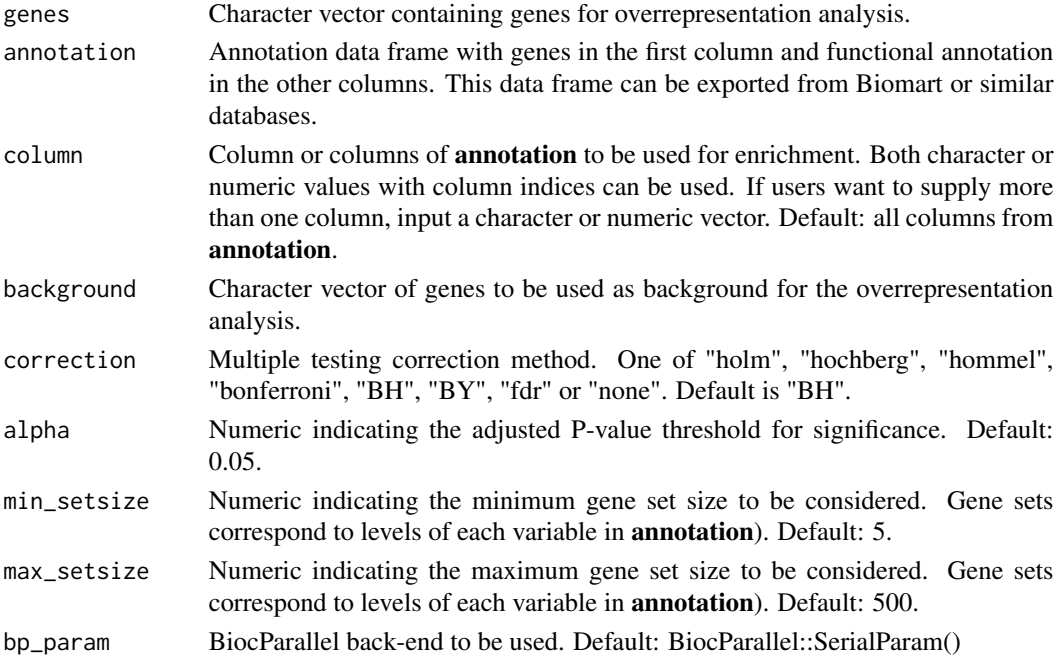

#### Value

A data frame of overrepresentation results with the following variables:

term Character, functional term ID/name.

genes Numeric, intersection length between input genes and genes in a particular functional term.

all Numeric, number of all genes in a particular functional term.

pval Numeric, P-value for the hypergeometric test.

padj Numeric, P-value adjusted for multiple comparisons using the method specified in parameter adj.

category Character, name of the grouping variable (i.e., column name of annotation).

```
data(se_chlamy)
data(go_chlamy)
data(deg_list)
# Perform ORA for up-regulated genes in contrast F1_vs_P1
up_genes <- deg_list$F1_vs_P1
up_genes <- rownames(up_genes[up_genes$log2FoldChange > 0, ])
background <- rownames(se_chlamy)
ora(up_genes, go_chlamy, background = background)
```
<span id="page-10-0"></span>

Perform a principal component analysis (PCA) and plot PCs

#### Usage

```
pca_plot(
  se,
  PCs = c(1, 2),ntop = 500,
  color_by = NULL,
  shape_by = NULL,add_mean = FALSE,
  palette = NULL
\mathcal{E}
```
#### Arguments

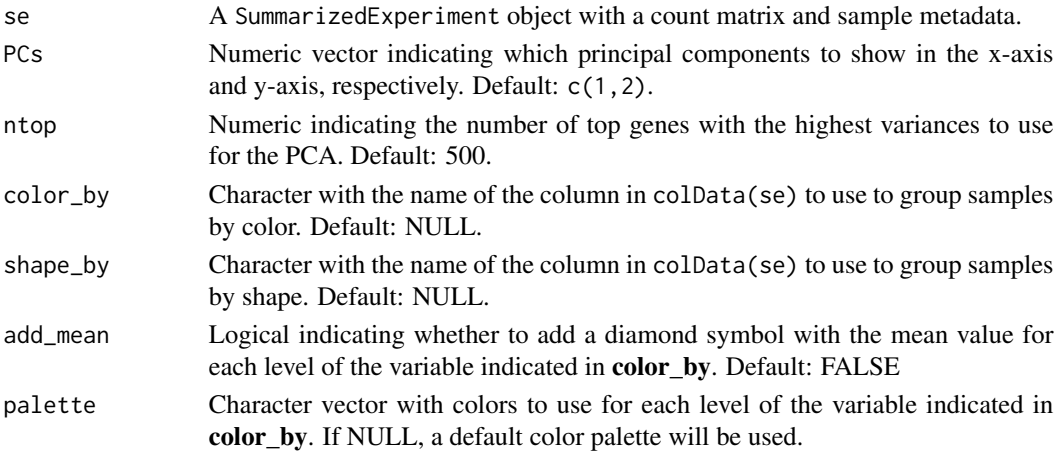

#### Value

A ggplot object with a PCA plot showing 2 principal components in each axis along with their % of variance explained.

```
data(se_chlamy)
se <- add_midparent_expression(se_chlamy)
se$Ploidy[is.na(se$Ploidy)] <- "midparent"
se$Generation[is.na(se$Generation)] <- "midparent"
pca_plot(se, color_by = "Generation", shape_by = "Ploidy", add_mean = TRUE)
```
<span id="page-11-0"></span>plot\_expression\_partitions

*Plot expression partitions*

#### Description

Plot expression partitions

#### Usage

```
plot_expression_partitions(
 partition_table,
 group_by = "Category",
 palette = NULL,
 lables = c("P1", "F1", "P2"))
```
#### Arguments

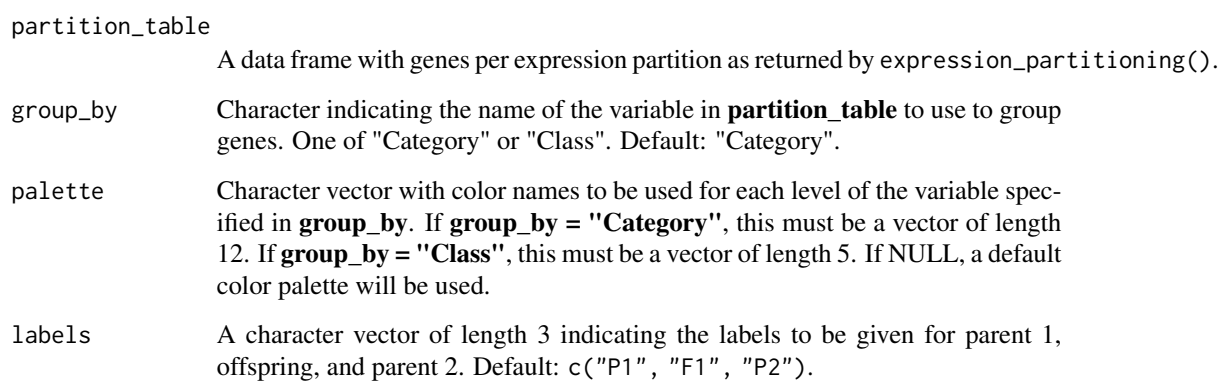

#### Value

A ggplot object with a plot showing genes in each expression partition.

```
data(deg_list)
partition_table <- expression_partitioning(deg_list)
plot_expression_partitions(partition_table)
```
<span id="page-12-0"></span>plot\_expression\_triangle

*Plot a triangle of comparisons of DEG sets among generations*

#### Description

Plot a triangle of comparisons of DEG sets among generations

#### Usage

```
plot_expression_triangle(deg_counts, palette = NULL, box_labels = NULL)
```
#### Arguments

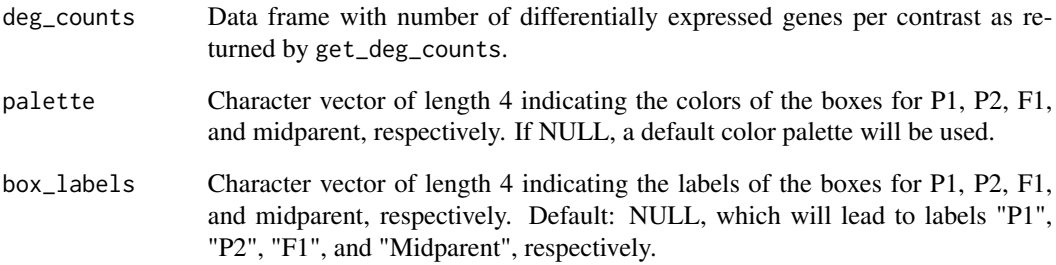

#### Details

The expression triangle plot shows the number of differentially expressed genes (DEGs) for each contrast. Numbers in the center of the lines (in bold) indicate the total number of DEGs, while numbers near boxes indicate the number of up-regulated genes in each generation of the triangle.

#### Value

A ggplot object with an expression triangle.

```
data(deg_counts)
plot_expression_triangle(deg_counts)
```

```
plot_partition_frequencies
```
*Plot a barplot of gene frequencies per expression partition*

#### Description

Plot a barplot of gene frequencies per expression partition

#### Usage

```
plot_partition_frequencies(
 partition_table,
 group_by = "Category",
 palette = NULL,
 labels = c("P1", "F1", "P2")\mathcal{L}
```
#### Arguments

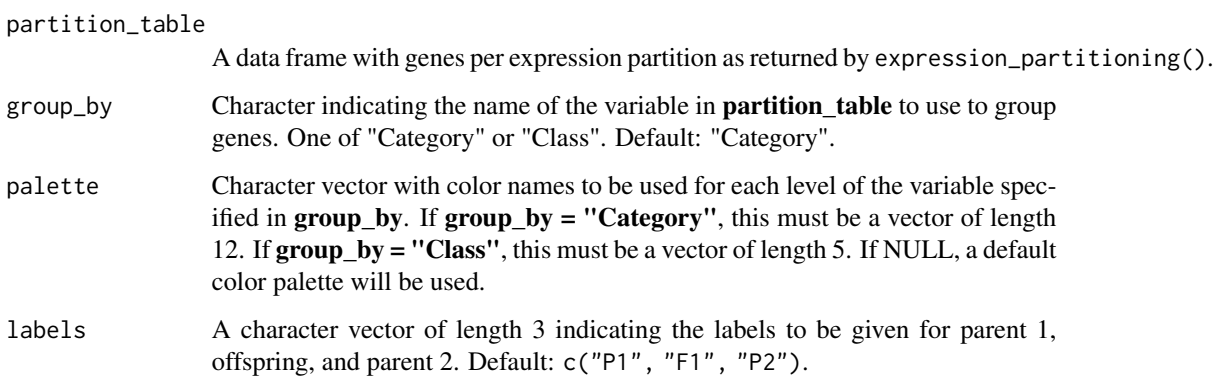

#### Value

A ggplot object with a barplot showing gene frequencies per partition next to explanatory line plots depicting each partition.

```
data(deg_list)
partition_table <- expression_partitioning(deg_list)
plot_partition_frequencies(partition_table)
```
<span id="page-14-0"></span>

Plot a heatmap of pairwise sample correlations with hierarchical clustering

#### Usage

```
plot_samplecor(
  se,
  coldata_cols = NULL,
  rowdata_cols = NULL,
 ntop = 500,
 cor_method = "pearson",
 palette = "Blues",
  ...
)
```
#### Arguments

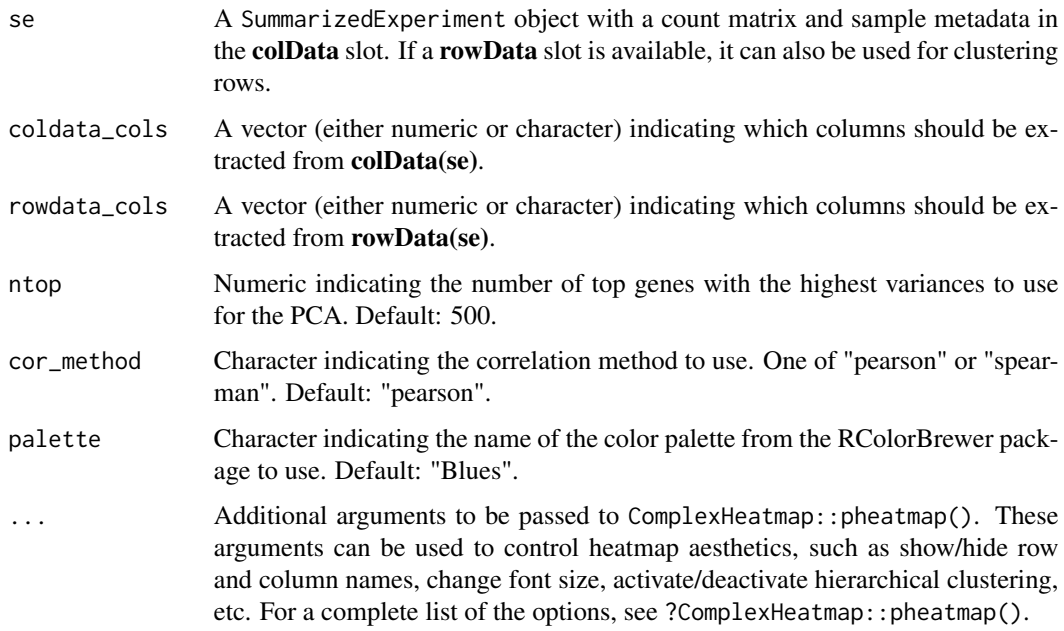

#### Value

A heatmap of hierarchically clustered pairwise sample correlations.

#### Examples

```
data(se_chlamy)
se <- add_midparent_expression(se_chlamy)
se$Ploidy[is.na(se$Ploidy)] <- "midparent"
se$Generation[is.na(se$Generation)] <- "midparent"
plot_samplecor(se, ntop = 500)
```
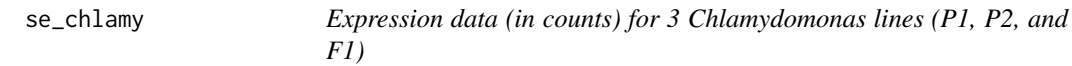

#### Description

Two lines (referred to as parent 1 and parent 2) with different ploidy levels were crossed to generate an allopolyploid (F1).

#### Usage

data(se\_chlamy)

#### Format

A SummarizedExperiment object with an assay (count) and colData.

#### Examples

data(se\_chlamy)

<span id="page-15-0"></span>

# <span id="page-16-0"></span>Index

∗ datasets deg\_counts, [5](#page-4-0) deg\_list, [5](#page-4-0) go\_chlamy, [9](#page-8-0) se\_chlamy, [16](#page-15-0) ∗ internal HybridExpress-package, [2](#page-1-0) add\_midparent\_expression, [3](#page-2-0) add\_size\_factors, [4](#page-3-0) deg\_counts, [5](#page-4-0) deg\_list, [5](#page-4-0) expression\_partitioning, [6](#page-5-0) get\_deg\_counts, [6](#page-5-0) get\_deg\_list, [7](#page-6-0) go\_chlamy, [9](#page-8-0) HybridExpress *(*HybridExpress-package*)*, [2](#page-1-0) HybridExpress-package, [2](#page-1-0) ora, [9](#page-8-0) pca\_plot, [11](#page-10-0) plot\_expression\_partitions, [12](#page-11-0) plot\_expression\_triangle, [13](#page-12-0) plot\_partition\_frequencies, [14](#page-13-0) plot\_samplecor, [15](#page-14-0)

```
se_chlamy, 16
```